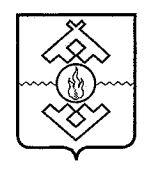

## Департамент здравоохранения, труда и социальной защиты населения Ненецкого автономного округа

# **ПРИКАЗ**

от 6 марта 2017 г. № 18 г. Нарьян-Мар

# Об утверждении Административного регламента по предоставлению государственной услуги «Меры социальной поддержки лицам, имеющим звание «Ветеран труда» или звание «Ветеран труда Ненецкого автономного округа»

В соответствии с Федеральным законом от 27.07.2010 № 210-ФЗ «Об организации предоставления государственных и муниципальных услуг», Администрации Ненецкого автономного постановлением округа от 30.09.2011 № 216-п «О разработке и утверждении административных регламентов исполнения государственных функций и административных регламентов предоставления государственных услуг» ПРИКАЗЫВАЮ:

1. Утвердить Административный регламент предоставления государственной услуги «Меры социальной поддержки лицам, имеющим звание «Ветеран труда» или звание «Ветеран труда Ненецкого автономного округа» согласно Приложению.

2. Признать утратившими силу:

приказ Управления труда и социальной защиты населения Ненецкого 11.04.2013 22  $\overline{O}T$  $N_2$  $\triangleleft$ Oб утверждении автономного округа Административного регламента по предоставлению государственной услуги «Предоставление ежегодной социальной помощи в виде единовременной выплаты постоянно проживающим на компенсационной территории Ненецкого автономного округа гражданам Российской Федерации пожилого возраста (женщины старше 55 лет и мужчины старше 60 лет), которым присвоено звание «Ветеран труда» и (или) «Ветеран труда Ненецкого автономного округа»;

приказ Управления труда и социальной защиты населения Ненецкого автономного округа от 23.10.2013 № 85 «О внесении изменений в административный регламент предоставления государственной услуги «Предоставление ежегодной социальной помощи в виде единовременной компенсационной выплаты постоянно проживающим на территории Ненецкого автономного округа гражданам Российской Федерации пожилого возраста (женщины старше 55 лет и мужчины старше 60 лет), которым присвоено звание «Ветеран труда» и (или) «Ветеран труда Ненецкого автономного округа»;

приказ Управления труда и социальной защиты населения Ненецкого автономного округа от 16.06.2014 № 39 «О внесении изменения в приказ Управления труда и социальной защиты населения Ненецкого автономного округа от 11.04.2013 № 22»;

приказ Управления труда и социальной защиты населения Ненецкого 23.09.2014  $N_2$ 62  $\langle \langle$ Oб автономного округа **OT** утверждении административного регламента предоставления государственной услуги «Присвоение звания «Ветеран труда» и звания «Ветеран труда Ненецкого автономного округа»;

пункты 25, 37 приказа Департамента здравоохранения, труда и социальной защиты населения Ненецкого автономного округа от 22.06.2016 «О внесении изменений в отдельные приказы Департамента  $N_{\Omega}$ 63 труда и социальной здравоохранения. защиты населения Ненецкого автономного округа, Управления труда и социальной защиты населения Ненецкого автономного округа и Управления здравоохранения Ненецкого автономного округа».

3. Настоящий приказ вступает в силу через 10 дней после его официального опубликования.

и социальной Исполняющий обязанности руководителя Департамента здравоохранения труда и социальной защиты населения Ненецкого автономного округа **Yang dunung . Poper Hapbsit Map** eryq<sub>do</sub> o<sub>no</sub>

О.Ю. Зайцев

Приложение к приказу Департамента здравоохранения, труда и социальной защиты населения Ненецкого автономного округа от 06.03.2017 № 18 «Об утверждении Административного регламента по предоставлению государственной услуги «Меры социальной поддержки лицам, имеющим звание «Ветеран труда» или звание «Ветеран труда Ненецкого автономного округа»

# Административный регламент предоставления государственной услуги «Меры социальной поддержки лицам, имеющим звание «Ветеран труда» или звание «Ветеран труда Ненецкого автономного округа»

# Раздел I Общие положения

## Предмет регулирования Административного регламента

1. Административный регламент определяет стандарт и порядок предоставления государственной услуги по предоставлению мер социальной поддержки лицам, имеющим звание «Ветеран труда» или звание «Ветеран труда Ненецкого автономного округа» (далее соответственно административный регламент, меры социальной поддержки, государственная услуга).

Государственная услуга состоит из следующих подуслуг:

1) Присвоение звания «Ветеран труда» и звания «Ветеран труда Ненецкого автономного округа»;

2) Предоставление ежемесячной компенсационной денежной выплаты лицам, проживающим на территории Ненецкого автономного округа и имеющим звание «Ветеран труда» или звание «Ветеран труда Ненецкого автономного округа» (далее - ежемесячная компенсационная денежная выплата):

3) Предоставление ежегодной социальной помощи  $\overline{B}$ виде единовременной компенсационной выплаты постоянно проживающим на территории Ненецкого автономного округа гражданам Российской Федерации пожилого возраста (женщины старше 55 лет и мужчины старше 60 лет), которым присвоено звание «Ветеран труда» и (или) «Ветеран труда Ненецкого автономного округа» (далее - единовременная компенсационная выплата).

### Круг заявителей

2. Заявителями на получение государственной услуги (далее заявители) являются:

1) физические лица, проживающие на территории Ненецкого автономного округа;

2) уполномоченные представители лиц, указанные в подпункте 1 настоящего пункта Административного регламента.

3. Получателями государственной услуги являются:

### подуслуга 1:

1) звание «Ветеран труда» присваивается:

лицам, награжденным орденами или медалями СССР или Российской Федерации, либо удостоенным почетных званий СССР или Российской Федерации. либо награжденным почетными грамотами Презилента Российской Федерации ИЛИ удостоенным благодарности Президента Российской Федерации, либо награжденным ведомственными знаками отличия за заслуги в труде (службе) и продолжительную работу (службу) не менее 15 лет в соответствующей сфере деятельности (отрасли экономики) и имеющим трудовой (страховой) стаж, учитываемый для назначения пенсии, не менее 25 лет для мужчин и 20 лет для женщин или выслугу лет. необходимую для назначения пенсии за выслугу лет в календарном исчислении:

начавшим трудовую деятельность в несовершеннолетнем лицам. возрасте в период Великой Отечественной войны и имеющим трудовой (страховой) стаж не менее 40 лет для мужчин и не менее 35 лет для женщин;

 $2)$  звание  $\kappa$ Berepah труда Ненецкого автономного округа» присваивается:

лицам, проживающим на территории Ненецкого автономного округа, имеющим трудовой стаж на территории Ненецкого автономного округа не менее 30 календарных лет для женщин и не менее 35 календарных лет для мужчин и награжденным медалью «За особые заслуги перед Ненецким автономным округом» или Почетной грамотой Ненецкого автономного округа, или знаком отличия Ненецкого автономного округа «За безупречную службу Ненецкому автономному округу», или знаком отличия «Трудовая доблесть», либо удостоенным почетного звания «Почетный гражданин Ненецкого автономного округа» или профессиональных почетных званий Ненецкого автономного округа, либо награжденным государственными наградами Российской Федерации, либо удостоенным почетных званий CCCP. РСФСР Российской или Федерации. либо награжденным ведомственными знаками отличия в труде:

лицам, проживающим на территории Ненецкого автономного округа и проработавшим на территории Ненецкого автономного округа в качестве оленеводов, чумработников, рыбаков, охотников-промысловиков не менее 30 календарных лет для женщин и не менее 35 календарных лет для мужчин;

лицам, проживающим на территории Ненецкого автономного округа и имеющим трудовой стаж на его территории не менее 35 календарных лет для женщин и не менее 40 календарных лет для мужчин.

### подуслуга 2:

1) ветераны труда;

2) ветераны труда Ненецкого автономного округа;

подуслуга 3:

постоянно проживающим на территории Ненецкого автономного округа гражданам Российской Федерации пожилого возраста (женщины старше 55 лет и мужчины старше 60 лет), которым присвоено звание «Ветеран труда» и (или) «Ветеран труда Ненецкого автономного округа».

## Требования к порядку информирования о предоставлении государственной услуги

4. Информирование о порядке предоставления государственной услуги осуществляется:

1) государственным казенным учреждением Ненецкого автономного округа «Отделение социальной защиты населения» (далее - Учреждение).

Почтовый адрес: Ненецкий автономный округ, 166000, г. Нарьян-Мар, ул. Сапрыгина, д. 9 Б.

Справочный телефон Учреждения: (81853) 4-84-97.

Адрес официального сайта Учреждения в сети информационнотелекоммуникационной сети «Интернет» (далее - сеть «Интернет»): osznnao.ru.

Адрес электронной почты (e-mail): soczash $@$ atnet.ru.

График приема посетителей:

вторник, четверг - с 13 часов 30 минут до 17 часов 30 минут.

понедельник, среда, пятница - не приемные дни;

суббота и воскресенье - выходные дни.

Казенное  $(2)$ учреждение Ненецкого автономного округа «Многофункциональный центр предоставления государственных  $\mathbf{M}$ муниципальных услуг».

Почтовый адрес: Ненецкий автономный округ, 166000, г. Нарьян-Мар, ул. Ленина, д. 27 В.

Справочный телефон: (81853) 2-19-10.

Адрес официального сайта в сети «Интернет»: mfc.adm-nao.ru.

Адрес электронной почты: mail@mfc.adm-nao.ru.

Адреса офисов МФЦ размещены на официальном сайте МФЦ.

5. Информирование об услуге осуществляется:

1) при личном обращении заявителя;

2) с использованием почтовой, телефонной связи;

3) посредством электронной почты;

официальный Учреждения,  $4)$  через сайт Единый портал государственных и муниципальных услуг (функций)» (www.gosuslugi.ru) (далее – Единый портал) и Региональный портал государственных и муниципальных услуг (pgu.adm-nao.ru) (далее - Региональный портал) в сети «Интернет»;

5) на информационных стендах в местах для информирования, ознакомления заявителей информационными предназначенных ДЛЯ  $\mathbf{c}$ материалами;

учреждение Ненецкого 6) через казенное автономного округа «Многофункциональный центр предоставления государственных  $\mathbf{M}$ муниципальных услуг».

6. В любое время со дня приема документов до получения результатов предоставления государственной услуги заявитель имеет право на получение сведений о ходе предоставления государственной услуги по письменному обращению, телефону, электронной почте, лично или личном кабинете на Региональном портале. Заявителю предоставляются сведения о том, на каком этапе (в процессе какой процедуры) находится его заявка.

7. Прием и консультирование (лично или по телефону) должны проводиться корректно и внимательно по отношению к заявителю. Консультирование допускается в течение установленного рабочего времени. При консультировании заявителю дается точный и исчерпывающий ответ на поставленные вопросы.

8. Консультации предоставляются по следующим вопросам:

 $1)$  перечня документов, необходимых предоставления ДЛЯ государственной услуги, комплектности (достаточности) представленных документов);

2) источника получения документов, необходимых для предоставления государственной услуги;

3) времени приема и выдачи документов;

4) сроков предоставления государственной услуги;

5) порядка обжалования лействий (бездействия)  $\overline{M}$ решений. осуществляемых и принимаемых в ходе предоставления государственной услуги.

9. Предоставление государственной услуги производится Учреждением адресу: Ненецкий автономный  $\rm{IIO}$ округ, 166000, Нарьян-Мар,  $\Gamma$ . ул. Сапрыгина, д. 9 Б.

График работы Учреждения:

понедельник - пятница - с 08 часов 30 минут до 17 часов 30 минут;

перерыв на обед - с 12 часов 30 минут до 13 часов 30 минут:

суббота и воскресенье - выходные дни.

Справочный телефон (81853) 4-84-97.

Адрес официального сайта Учреждения  $\overline{B}$ «Интернет»: сети osznnao.ru.

Aдрес электронной почты (e-mail): soczash@atnet.ru.

Предоставление государственной услуги осуществляет отдел назначения социальных выплат и предоставления субсидий гражданам (контактный телефон: (81853) 4-33-39).

10. В предоставлении государственной услуги принимают участие:

здравоохранения, 1) Департамент труда  $\mathbf{M}$ социальной зашиты населения Ненецкого автономного округа.

Почтовый адрес: Ненецкий автономный округ, 166000, г. Нарьян-Мар, ул. Смидовича, д. 25.

Справочный телефон: (81853) 4-23-04;

Факс: (81853) 4-92-62;

График работы Департамента:

понедельник - пятница - с 08 часов 30 минут до 17 часов 30 минут;

перерыв - с 12 часов 30 минут до 13 часов 30 минут;

суббота и воскресенье - выходные дни.

Адрес официального сайта в сети «Интернет»: medsoc.adm-nao.ru.

Адрес электронной почты:  $uzo@adm$ -nao.ru.

2) Министерство внутренних дел Российской Федерации.

Почтовый адрес: 119049, г. Москва, ул. Житная, д. 16.

Справочный телефон: (495) 667-02-99.

Адрес официального сайта в сети «Интернет»: мвд.рф.

3) Управление Министерства внутренних дел России по Ненецкому автономному округу.

Почтовый адрес: Ненецкий автономный округ, 166000, г. Нарьян-Мар, ул. Выучейского, д. 13.

Справочный телефон: (81853) 4-25-37;

Адрес официального сайта в сети «Интернет»: 83.mvd.ru.

Адрес электронной почты: mvd83@mvd.gov.ru.

4) Пенсионный фонд России.

Местонахождение: г. Москва, 119991, Славянская ПЛ., 4, Д. ул. Шаболовка, д. 4.

Справочный телефон: (495) 987-89-07, 987-89-14.

Адрес официального сайта в сети «Интернет»: pfrf.ru.

5) Администрация Ненецкого автономного округа.

Почтовый адрес: Ненецкий автономный округ, 166000, г. Нарьян-Мар, ул. Смидовича, д. 20.

Справочный телефон: (81853) 4-30-87,

Адрес официального сайта в сети «Интернет»: adm-nao.ru.

6) Казенное учреждение Ненецкого автономного округа «Многофункциональный центр предоставления государственных  $\boldsymbol{\mathsf{M}}$ муниципальных услуг» (далее - МФЦ).

Почтовый адрес: Ненецкий автономный округ, 166000, г. Нарьян-Мар, ул. Ленина, д. 27 В.

Справочный телефон: (81853) 2-19-10.

Адрес официального сайта в сети «Интернет»: mfc.adm-nao.ru.

Адрес электронной почты: mail@mfc.adm-nao.ru. Алреса офисов МФЦ размещены на официальном сайте МФЦ.

### Разлел II

#### Стандарт предоставления государственной услуги

11. Государственная услуга по предоставлению мер социальной поддержки лицам, имеющим звание «Ветеран труда» или звание «Ветеран труда Ненецкого автономного округа».

## Наименование Учреждения, предоставляющего государственную услугу

12. Государственная услуга предоставляется государственным учреждением Ненецкого «Отделение автономного округа казенным сопиальной защиты населения».

## Органы, обращение в которые необходимо для предоставления государственной услуги

13. В предоставлении государственной услуги участвуют следующие исполнительной власти (органы местного самоуправления, органы организации), обращение в которые необходимо для предоставления государственной услуги:

1) Министерство внутренних дел Российской Федерации (далее - МВД  $P\Phi$ );

2) Управление Министерства внутренних дел России по Ненецкому автономному округу (далее - УМВД РФ по НАО);

3) Пенсионный фонд России (далее - ПФР);

4) Администрация Ненецкого автономного (далее округа Администрация НАО);

5) Департамент здравоохранения, труда и социальной защиты населения Ненецкого автономного округа (далее - Департамент).

14. Учреждение не вправе требовать от заявителя осуществления действий, в том числе согласований, необходимых для получения государственной услуги и связанных с обращением в органы исполнительной власти, указанных в пункте 13 настоящего Административного регламента.

### Описание результата предоставления государственной услуги

15. Результатом предоставления государственной услуги является:

1) выдача удостоверения «Ветеран труда» и (или) «Ветеран труда Ненецкого автономного округа»;

2) отказ в выдаче удостоверения «Ветеран труда» и (или) «Ветеран труда Ненецкого автономного округа»

3) предоставление ежемесячной компенсационной денежной выплаты;

4) отказ в предоставлении ежемесячной компенсационной денежной выплаты;

5) предоставление единовременной компенсационной выплаты.

### Срок предоставления государственной услуги

16. Срок предоставления государственной услуги:

предоставление (отказ в предоставлении) мер социальной поддержки осуществляется в срок, не превышающий 30 календарных дней.

Срок предоставления государственной услуги исчисляется со дня подачи заявителем заявления и необходимых документов непосредственно в многофункциональные Учреждение, центры предоставления  $\, {\bf B}$ государственных и муниципальных услуг.

В случае направления заявления и документов, необходимых для предоставления государственной услуги почтовым отправлением, днем подачи заявления является дата, указанная на почтовом штемпеле организации федеральной почтовой связи по месту отправления заявления.

# Документы, являющиеся результатами предоставления государственной услуги

17. Документы, предоставляемые заявителю  $\overline{a}$ завершению предоставления государственной услуги:

1) удостоверение «Ветеран труда» и (или) «Ветеран труда Ненецкого автономного округа»;

2) уведомление об отказе в выдаче удостоверения «Ветеран труда» и (или) «Ветеран труда Ненецкого автономного округа»;

3) уведомление о предоставлении ежемесячной компенсационной денежной выплаты;

4) уведомление  $\overline{00}$ отказе  $\mathbf{B}$ предоставлении ежемесячной компенсационной денежной выплаты;

5) уведомление о предоставлении единовременной компенсационной выплаты;

6 уведомление  $\overline{00}$ отказе  $\bf{B}$ предоставлении единовременной компенсационной выплаты.

# Срок выдачи (направления) документов, являющихся результатом предоставления государственной услуги

18. Документ, являющийся результатом предоставления государственной услуги, в течение 1 рабочего дня со дня его оформления направляется заявителю через Региональный портал.

 $\Pi$ <sub>0</sub> желанию заявителя документ, являющийся результатом предоставления государственной услуги, в течение 5 рабочих дней со дня его оформления может быть вручен:

1) непосредственно в Учреждении. В случае невозможности вручения в Учреждении в установленный срок ответственный исполнитель направляет уведомление заявителю почтовым отправлением;

 $2)$  в МФЦ.

# Перечень нормативных правовых актов, регулирующих отношения, возникающие в связи с предоставлением государственной услуги

19. Предоставление государственной услуги осуществляется B соответствии с:

1) Конституцией Российской Федерации («Российская газета», № 7, 21.01.2009);

2) Федеральным законом от 24.11.1995 № 181-ФЗ «О социальной защите инвалидов в Российской Федерации» («Российская газета», № 234,  $02.12.1995$ ;

3) Федеральным законом от 27.07.2006 № 152-ФЗ «О персональных данных» («Российская газета», № 165, 29.07.2006);

4) Федеральным законом от 27.07.2010 № 210-ФЗ «Об организации предоставления государственных и муниципальных услуг» («Российская газета», № 168, 30.07.2010);

5) Федеральным законом от 06.04.2011 № 63-ФЗ «Об электронной подписи» («Российская газета», № 75, 08.04.2011);

Правительства 6) постановлением Российской Федерации от 25.06.2012 № 634 «О видах электронной подписи, использование которых допускается при обращении получением за государственных  $\mathbf{M}$ муниципальных услуг» («Российская газета», № 148, 02.07.2012);

7) постановлением Правительства Российской Федерации от 25.08.2012 № 852 «Об утверждении Правил использования усиленной квалифицированной электронной подписи при обращении за получением государственных и муниципальных услуг и о внесении изменения в Правила разработки и утверждения административных регламентов предоставления государственных услуг» («Российская газета», № 200, 31.08.2012);

8) постановлением Правительства Российской Федерации от 26.03.2016 № 236 «О требованиях к предоставлению в электронной форме государственных и муниципальных услуг» (Официальный интернет-портал правовой информации http://www.pravo.gov.ru, 05.04.2016);

9) распоряжением Правительства Российской Федерации от 01.11.2016 № 2326-р «Об утверждении перечня документов и сведений, находящихся  $\overline{\mathbf{B}}$ распоряжении отдельных **федеральных** органов исполнительной власти и необходимых для предоставления государственных и муниципальных услуг исполнительным органам государственной власти субъектов Российской Федерации и органам местного самоуправления» («Собрание законодательства РФ», 14.11.2016, № 46, ст. 6497);

10) законом Ненецкого автономного округа от 01.07.2011 № 51-оз «О дополнительных мерах социальной поддержки ветеранов труда в Ненецком автономном округе» («Сборник нормативных правовых актов Ненецкого автономного округа», № 16, 04.07.2011);

11) законом Ненецкого автономного округа от 20.12.2013 № 121-оз «О мерах социальной поддержки отдельных категорий граждан, проживающих на территории Ненецкого автономного округа» («Сборник нормативных правовых актов Ненецкого автономного округа», № 60 (часть 1), 23.12.2013);

12) постановлением Администрации Ненецкого автономного округа от 12.07.2011 № 138-п «Об утверждении Положения о порядке и условиях предоставления единовременной компенсационной выплаты ветеранам труда, постоянно проживающим на территории Ненецкого автономного округа» («Сборник нормативных правовых актов Ненецкого автономного округа», № 19, 18.07.2011);

13) постановлением Администрации Ненецкого автономного округа от 04.09.2013 № 334-п «Об утверждении Положения об особенностях подачи рассмотрения жалоб на нарушения порядка предоставления  $\mathbf H$ государственных услуг в Ненецком автономном округе» («Сборник нормативных правовых актов Ненецкого автономного округа», № 36, 20.09.2013);

14) постановлением Администрации Ненецкого автономного округа от 31.01.2014 № 22-п «Об утверждении Порядка присвоения звания «Ветеран труда» и звания «Ветеран труда Ненецкого автономного округа» («Няръяна Вындер», № 21, 27.02.2014);

15) постановлением Администрации Ненецкого автономного округа от 19.02.2014 № 62-п «Об утверждении Порядка назначения и выплаты ежемесячной компенсационной денежной выплаты отдельным категориям граждан» («Сборник нормативных правовых актов Ненецкого автономного округа», № 3, 27.02.2014);

16) постановлением Администрации Ненецкого автономного округа 23.10.2014  $N_2$  $408 - \pi$  $\triangleleft$ Oб **OT** оптимизации перечня документов, предоставляемых заявителями при оказании государственных услуг Ненецкого автономного округа» (Сборник нормативных правовых актов Ненецкого автономного округа, № 40 (часть 1), 31.10.2014).

> Исчерпывающий перечень документов, необходимых в соответствии с нормативными правовыми актами для предоставления государственной услуги и услуг, которые являются необходимыми и обязательными для предоставления государственной услуги. подлежащих представлению заявителем, способы их получения заявителем,

#### в том числе в электронной форме

20. Для предоставления мер социальной поддержки гражданам, указанным в абзаце втором подпункта 1 «подуслуга 1» пункта 3 представляются следующие документы (сведения):

1) заявление о предоставлении мер социальной поддержки по форме согласно Приложению 1 к настоящему Административному регламенту (далее - заявление);

2) документ, удостоверяющий личность гражданина Российской Федерации;

3) документы, подтверждающие награждение гражданина орденами или медалями, либо присвоение почетных званий СССР, РСФСР или Российской Федерации, либо награждение ведомственными знаками отличия в труде;

4) документы, подтверждающие наличие у гражданина трудового стажа, необходимого для назначения пенсии по старости или за выслугу лет;

5) документы, подтверждающие полномочия представителя;

21. Для предоставления мер социальной поддержки гражданам, указанным в абзаце третьем подпункта 1 «подуслуга 1» пункта 3 представляются следующие документы (сведения):

1) заявление о предоставлении мер социальной поддержки по форме согласно Приложению 1 к настоящему Административному регламенту (далее - заявление);

2) документ, удостоверяющий личность гражданина Российской Федерации;

3) документы, подтверждающие факт начала осуществления гражданином трудовой деятельности в несовершеннолетнем возрасте в период Великой Отечественной войны;

4) документы, подтверждающие наличие у гражданина трудового стажа не менее 35 лет для женщин и не менее 40 лет для мужчин;

5) документы, подтверждающие полномочия представителя;

22. Для предоставления мер социальной поддержки гражданами, указанными в абзаце втором подпункта 2 «подуслуга 1» пункта 3 представляются следующие документы (сведения):

1) заявление о предоставлении мер социальной поддержки по форме согласно Приложению 1 к настоящему Административному регламенту (далее – заявление);

2) документ, удостоверяющий личность гражданина Российской Федерации;

3) документы, подтверждающие награждение гражданина государственными наградами Российской Федерации, либо почетными званиями СССР, РСФСР или Российской Федерации, либо ведомственными знаками отличия в труде;

4) копию трудовой книжки или иные документы, подтверждающие наличие трудового стажа на территории Ненецкого автономного округа не менее 30 календарных лет для женщин и не менее 35 календарных лет для мужчин (при отсутствии данных сведений в трудовой книжке);

5) документы, подтверждающие полномочия представителя.

23. Для предоставления мер социальной поддержки гражданами, указанными в абзаце третьем подпункта 2 «подуслуга 1» пункта 3 представляются следующие документы (сведения):

1) заявление о предоставлении мер социальной поддержки по форме согласно Приложению 1 к настоящему Административному регламенту (далее - заявление);

2) документ, удостоверяющий личность;

3) копию трудовой книжки или иные документы, подтверждающие наличие трудового стажа на территории Ненецкого автономного округа в качестве оленеводов, чумработников, рыбаков, охотников-промысловиков не менее 30 календарных лет для женщин и не менее 35 календарных лет для мужчин (при отсутствии данных сведений в трудовой книжке);

4) документы, подтверждающие полномочия представителя;

24. Для предоставления мер социальной поддержки гражданам, указанным в абзаце четвертом подпункта 2 «подуслуга 1» пункта 3 представляются следующие документы (сведения):

1) заявление о предоставлении мер социальной поддержки по форме согласно Приложению 1 к настоящему Административному регламенту (далее - заявление);

2) документ, удостоверяющий личность гражданина Российской Федерации;

3) копию трудовой книжки или иные документы, подтверждающие наличие трудового стажа на территории Ненецкого автономного округа не менее 35 календарных лет для женщин и не менее 40 календарных лет для мужчин (при отсутствии данных сведений в трудовой книжке);

4) документы, подтверждающие полномочия представителя;

25. Для предоставления ежемесячной компенсационной денежной выплаты представляются следующие документы (сведения):

1) заявление предоставлении ежемесячной  $\mathbf{O}$ компенсационной денежной выплаты по форме согласно Приложению 2 к настоящему Административному регламенту (далее - заявление);

2) документ, удостоверяющий личность гражданина Российской Федерации;

3) документы, подтверждающие полномочия представителя;

26. Для предоставления единовременной компенсационной выплаты представляются следующие документы (сведения):

1) заявление о предоставлении единовременной компенсационной выплаты  $\overline{a}$  $\phi$ opme согласно Приложению 3  $\mathbf{K}$ настоящему Административному регламенту (далее - заявление);

2) документ, удостоверяющий личность гражданина Российской Федерации;

3) документы, подтверждающие полномочия представителя.

Исчерпывающий перечень документов, необходимых в соответствии с нормативными правовыми актами для предоставления государственной услуги, которые находятся в распоряжении государственных органов, участвующих в предоставлении государственной услуги, и которые заявитель вправе представить

государственной необходимы 27. Для предоставления услуги следующие документы (сведения), которые находятся в распоряжении:

1) МВД РФ - документы, содержащие сведения:

о регистрации заявителя по месту жительства гражданина Российской Федерации;

о действительности (недействительности) паспорта гражданина Российской Федерации;

2) УМВД РФ по НАО - документы, содержащие сведения:

о наличии или отсутствии судимости у гражданина;

3) ПФР - документы, содержащие сведения:

о страховом номере индивидуального лицевого счета;

о досрочном назначении заявителю трудовой пенсии по старости в соответствии с подпунктом 19 пункта 1 статьи 27 Федерального закона «О трудовых пенсиях в Российской Федерации»;

письменный отказ Отделения Пенсионного фонда Российской Федерации по Ненецкому автономному округу о досрочном назначении заявителю трудовой пенсии по старости в соответствии с пунктом 19 пункта 1 статьи 27 Федерального закона «О трудовых пенсиях в Российской Федерации»;

4) Администрация НАО – документы, содержащие сведения:

документы. подтверждающие награждение заявителя наградами Ненецкого автономного округа и (или) почетными званиями Ненецкого автономного округа, предусмотренными законом Ненецкого автономного округа от 1 июля 2008 года № 36-оз «О наградах и почетных званиях Ненецкого автономного округа»;

5) Департамент - документы, содержащие сведения:

о присвоении звания «Ветеран труда» и (или) «Ветеран труда Ненецкого автономного округа».

28. Запрещается требовать от заявителя:

1) представления документов и информации или осуществления действий, представление или осуществление которых не предусмотрено нормативными правовыми актами. регулирующими отношения. возникающие в связи с предоставлением государственной услуги;

2) представления документов и информации, которые находятся в распоряжении органов, предоставляющих государственную услугу, иных государственных органов, органов местного самоуправления и организаций, в соответствии с нормативными правовыми актами Российской Федерации,

нормативными правовыми актами субъектов Российской Федерации и муниципальными правовыми актами.

27 Заявитель вправе представить указанные  $\, {\bf B}$ пункте Административного регламента документы по собственной инициативе.

Непредставление заявителем указанных документов не является основанием для отказа заявителю в предоставлении услуги.

# Исчерпывающий перечень оснований для отказа в приеме документов, необходимых для предоставления государственной услуги

29. Основания для отказа в приеме документов, необходимых для предоставления государственной услуги, не предусмотрены.

## Исчерпывающий перечень оснований для приостановления предоставления государственной услуги

30. Основания для приостановления предоставления государственной услуги не предусмотрены.

## Исчерпывающий перечень оснований для отказа в предоставлении государственной услуги

31. В присвоении звания «Ветеран труда» и звания «Ветеран труда Ненецкого автономного округа» отказывается по следующим основаниям:

1) несоответствие гражданина критериям, установленным «подуслуга 1» пункта 3 настоящего Административного регламента;

представленных  $2)$  наличие  $\, {\bf B}$ документах неполной  $(MJ)$  $\overline{\mathbf{M}}$ недостоверной информации;

3) несоответствие документов требованиям, установленным  $\overline{B}$ пунктах 20 - 24 настоящего Административного регламента.

32. В предоставлении ежемесячной компенсационной денежной выплаты отказывается по следующим основаниям:

1) несоответствие гражданина критериям, установленным «подуслуга 2» пункта 3 настоящего Административного регламента;

2) непредставление документов, указанных в пункте 25 настоящего Административного регламента.

33. В предоставлении единовременной компенсационной выплаты отказывается по следующим основаниям:

1) несоответствие гражданина критериям, установленным «подуслуга 3» пункта 3 настоящего Административного регламента:

2) непредставление документов, указанных в пункте 26 настоящего Административного регламента.

# Перечень услуг, которые являются необходимыми и обязательными для предоставления государственной услуги, в том числе сведения о документе (документах), выдаваемом (выдаваемых) организациями, участвующих в предоставлении государственной услуги

34. При предоставлении государственной услуги оказание иных услуг, необходимых и обязательных для предоставления государственной услуги, а также участие иных организаций в предоставлении государственной услуги не осуществляется.

## Порядок, размер и основания взимания государственной пошлины или иной платы, взымаемой за предоставление государственной услуги

35. Взимание с заявителя государственной пошлины или иной платы за предоставление государственной услуги не предусмотрено.

# Порядок, размер и основания взимания платы за предоставление услуг, которые являются необходимыми и обязательными для предоставления государственной услуги, включая информацию о методике расчета размера такой платы

36. Взимание с заявителя платы за предоставление услуг, которые являются необходимыми обязательными  $\overline{\mathbf{M}}$ для предоставления государственной услуги не предусмотрено.

# Максимальный срок ожидания в очереди при подаче запроса о предоставлении государственной услуги и при получении результата предоставления государственной услуги

37. Максимальный срок ожидания в очереди при подаче заявителем заявления о предоставлении государственной услуги и при получении результата государственной услуги не должен превышать 15 минут.

> Срок и порядок регистрации заявления заявителя о предоставлении государственной услуги в том числе в электронной форме

38. Заявление заявителя о предоставлении государственной услуги регистрируется в день его поступления в Учреждение или МФЦ.

# Требования к помещениям, в которых предоставляется государственная услуга, к месту ожидания, приема заявителей, размещению и оформлению визуальной, текстовой и мультимедийной информации о порядке предоставления таких услуг

39. Центральный вход в здание, в котором расположено Учреждение, информационной табличкой (вывеской), оборудован содержащей информации о наименовании Учреждения, месте его нахождения и графике работы.

Вход в здание, в котором расположено Учреждение, и выход из него оборудуются соответствующими указателями с автономными источниками бесперебойного питания, а также лестницами с поручнями и пандусами для передвижения инвалидных колясок.

В случае расположения Учреждения на втором этаже и выше, здание оснащается лифтом, эскалатором или иными автоматическими устройствами, обеспечивающими беспрепятственное перемещение инвалидов.

Перед зданием имеются парковочные места, предназначенные для размещения транспортных средств заявителей, в том числе для размещения специальных транспортных средств инвалидов. Количество парковочных мест определяется исходя из фактической нагрузки и возможностей для их размещения перед зданием, но не может составлять менее трех парковочных мест.

 $40.$  При предоставлении государственной услуги для ЛИЦ  $\mathbf c$ ограниченными возможностями должны быть обеспечены:

1) условия беспрепятственного доступа к зданию, помещению,  $\bf{B}$ котором предоставляется государственная услуга, a также ДЛЯ беспрепятственного пользования транспортом, средствами связи И информации;

2) возможность самостоятельного передвижения по территории, на которой расположены здания, помещения, в которых предоставляется государственная услуга, а также входа в такие объекты и выхода их них;

3) условия посадки в транспортное средство и высадки из него, в том числе с использованием кресла-коляски;

4) сопровождение инвалидов, имеющих стойкие расстройства функции зрения и самостоятельного передвижения;

5) надлежащее размещение оборудования и носителей информации, необходимых для обеспечения беспрепятственного доступа инвалидов к объектам (зданиям, помещениям),  $\, {\bf B}$ которых предоставляется государственная услуга, с учетом ограничений их жизнедеятельности;

6) дублирование необходимой для инвалидов звуковой и зрительной

информации, а также надписей, знаков и иной текстовой и графической информации знаками, выполненными рельефно-точечным шрифтом Брайля;

7) допуск сурдопереводчика и тифлосурдопереводчика;

8) допуск собаки-проводника на объекты (здания, помещения), в которых предоставляется государственная услуга;

9) оказание инвалидам помощи в преодолении барьеров, мешающих получению ими государственной услуги наравне с другими лицами.

41. Вход в здание осуществляется свободно.

В случае невозможности полностью приспособить здание, помещение с учетом потребности инвалида ему обеспечивается доступ к месту предоставления государственной услуги, либо когда это возможно, ее предоставление по месту жительства инвалида или в дистанционном режиме.

для предоставления государственной услуги должны 42. Mecra соответствовать Санитарно-эпидемиологическим правилам и нормативам «Гигиенические требования к персональным электронно-вычислительным машинам и организации работы. СанПиН 2.2.2/2.4.1340-03».

43. Помещения, которых  $\mathbf{B}$ осуществляется предоставление государственной услуги, должны быть оборудованы:

1) противопожарной системой и средствами пожаротушения;

2) системой оповещения о возникновении чрезвычайной ситуации.

Учреждения осуществляет 44. Специалист прием заявителей  $\, {\bf B}$ кабинете, предназначенном для работы специалиста Учреждения (далее кабинет приема).

Кабинет приема должен быть оборудован информационной табличкой (вывеской) с указанием:

1) номера кабинета;

2) фамилии, имени, отчества (последнее при наличии) и должности специалиста.

45. Места ожидания для заявителей, места для заполнения заявлений должны соответствовать комфортным условиям для заявителей.

Места ожидания для заявителей в очереди на предоставление или получение документов должны быть оборудованы стульями (кресельными секциями, скамьями, банкетками). Количество мест ожидания определяется исходя из фактической нагрузки и возможностей для их размещения в здании, но не может составлять менее трех мест.

Места для заполнения заявлений о предоставлении государственной услуги оборудуются столами и шариковыми ручками, количество мест для заполнения заявлений определяется исходя из фактической нагрузки и возможностей для их размещения в здании, но не может составлять менее трех мест.

46. Места для информирования, предназначенные для ознакомления информационными заявителей  $\mathbf{C}$ материалами. оборудуются информационными стендами.

47. На информационных стендах размещается следующая информация:

1) извлечения из нормативных правовых актов, регулирующих порядок

предоставления государственной услуги;

Административного  $2)$  текст регламента предоставления государственной услуги;

3) перечень документов, представление которых необходимо для предоставления мер социальной поддержки и требования, предъявляемые к этим документам;

4) образцы оформления документов, представление которых необходимо для получения государственной услуги;

5) место нахождения, график работы, номера телефонов, адрес официального сайта Учреждения в сети «Интернет», адрес электронной почты Учреждения;

6) условия и порядок получения информации о предоставлении государственной услуги от Учреждения;

7) номера кабинетов, фамилии, имени отчества (последнее при наличии) и должности сотрудников, осуществляющих предоставление государственной услуги, и график приема ими заявителей;

8) информация о предоставлении государственной услуги в целом и выполнения отдельных административных процедур, предусмотренных Административным регламентом;

9) порядок обжалования действий (бездействия) специалистов Учреждения, участвующих в предоставлении государственной услуги, а также принятых ими решений о ходе предоставления государственной услуги.

## Показатели доступности и качества государственной услуги

48. Основными показателями доступности и качества государственной услуги являются:

1) открытость и полнота информации для заявителей о порядке и сроках предоставления государственной услуги;

2) соблюдение стандарта предоставления государственной услуги;

3) доля обоснованных жалоб заявителей на действия (бездействие) и решения. осуществляемые (принимаемые)  $\mathbf{B}$ ходе предоставления государственной услуги, - не более 5 процентов от общего количества жалоб (бездействие) и решения, заявителей действия на осуществляемые (принимаемые) в ходе предоставления государственной услуги;

4) доступность обращения за предоставлением государственной услуги, в том числе для лиц с ограниченными возможностями здоровья;

5) предоставление возможности получения информации о ходе предоставления государственной услуги, в том числе с использованием Регионального портала;

6) количество взаимодействий заявителя  $\rm{co}$ специалистами при предоставлении государственной услуги  $\overline{\mathbf{M}}$ ИX продолжительность определены Административным регламентом.

# Иные требования, в том числе учитывающие особенности предоставления государственной услуги в многофункциональных центрах предоставления государственных и муниципальных услуг и особенности предоставления государственной услуги в электронной форме

49. Предоставление государственной услуги в многофункциональном государственных муниципальных центре предоставления  $\mathbf{M}$ услуг осуществляется  $\overline{B}$ соответствии  $\mathbf c$ соглашением  $\overline{O}$ взаимодействии, заключенным между МФЦ и Учреждением.

50. Предоставление государственной услуги в электронной форме осуществляется с использованием Регионального портала.

51. В целях направления заявителем заявления о предоставлении государственной услуги и необходимых документов в Учреждение в электронном виде для приема и регистрации в Учреждении заявления и иных документов, необходимых для предоставления государственной услуги необходимо использование усиленной квалифицированной электронной подписи.

52. Доверенность, подтверждающая полномочие на обращение за государственной получением услуги, организацией, выланная удостоверяется усиленной квалифицированной электронной подписью правомочного должностного лица организации, а доверенность, выданная физическим лицом, - усиленной квалифицированной электронной подписью нотариуса.

53. Копии документов, прилагаемых к заявлению, в отношении которых Административным регламентом не установлено требование о нотариальном свидетельствовании, подписываются простой электронной подписью заявителя. Для подписания таких документов допускается использование усиленной квалифицированной электронной подписи.

При предоставлении государственной 54. услуги заявителю  $\mathbf{B}$ электронном виде доступны следующие действия:

1) получение информации о порядке и сроках предоставления государственной услуги - на Едином портале, на Региональном портале;

2) запись на прием в Учреждение, многофункциональный центр предоставления государственных и муниципальных услуг для подачи заявления о предоставлении государственной услуги - на Региональном портале;

3) формирование заявления - на Региональном портале;

4) прием и регистрация заявления о предоставлении государственной услуги и иных документов, необходимых для предоставления услуги - на Региональном портале;

5) получение результата предоставления услуги - на Региональном портале;

6) получение сведений о ходе выполнения запроса - на Региональном портале;

7) осуществление оценки качества предоставления услуги - на Региональном специализированном сайте «Ваш Контроль» портале, (vashkontrol.ru);

8) досудебное (внесудебное) обжалование решений и действий (бездействия) Учреждения, должностного лица Учреждения либо государственного служащего - на портале федеральной государственной информационной обеспечивающей процесс досудебного системы, (внесудебного) обжалования решений действий (бездействия),  $\overline{M}$ совершенных при предоставлении государственных и муниципальных услуг  $(do.gosuslugiru)$ .

#### Раздел III

# Состав, последовательность и сроки выполнения административных процедур (действий), требования к порядку их выполнения, в том числе особенности выполнения административных процедур (действий) в электронной форме, а также особенности выполнения административных процедур в многофункциональных центрах

## Состав административных процедур в рамках предоставления государственной услуги

предоставлении государственной услуги осуществляется 55. При выполнение следующих административных процедур:

1) прием заявления и прилагаемых к нему документов, регистрация заявления:

2) рассмотрение заявления и прилагаемых к нему документов, присвоение (отказ в присвоении) звания «Ветеран труда» и (или) «Ветеран Труда Ненецкого автономного округа»;

3) рассмотрение заявления и прилагаемых к нему документов, предоставление (отказ в предоставлении) ежемесячной компенсационной денежной выплаты:

4) рассмотрение заявления и прилагаемых к нему документов, предоставление (отказ в предоставлении) единовременной компенсационной выплаты.

56. Блок-схема предоставления государственной услуги приводится в Приложении 5 к настоящему Административному регламенту.

## Прием заявления о предоставлении государственной услуги и прилагаемых к нему документов, регистрация заявления

57. Основанием для начала исполнения административной процедуры является поступление заявления о предоставлении государственной услуги в Учреждение или МФЦ.

58. Специалист Учреждения или МФЦ, ответственный за исполнение административной процедуры, принимает заявление о предоставлении государственной услуги и прилагаемые к нему документы, регистрирует заявление в день его поступления в Учреждение или МФЦ.

59. Результатом исполнения административной процедуры является прием заявления о предоставлении государственной услуги и прилагаемых к нему документов, регистрация заявления.

60. Способом фиксации исполнения административной процедуры является проставление регистрационного штампа на заявлении  $\Omega$ предоставлении государственной услуги.

61. В случае если заявитель обращается в МФЦ и представляет пакет документов, указанных в пунктах  $20 - 26$  настоящего Административного регламента, специалист МФЦ, ответственный за прием документов:

1) устанавливает личность заявителя (проверяет документ, удостоверяющий его личность);

2) принимает документы, проверяет правильность написания заявления о предоставлении государственной услуги и соответствие сведений. указанных в заявлении, данным документа, удостоверяющего личность гражданина Российской Федерации:

3) проверяет наличие всех необходимых документов, указанных в пунктах 20 - 26 настоящего Административного регламента.

62. В случае если документы оформлены правильно, специалист МФЦ в порядке, установленном соглашением о взаимодействии, заключенным между МФЦ и Учреждением передает заявление о предоставлении государственной услуги с прилагаемыми к нему документами в Учреждение в течение 1 рабочего дня.

63. Для подачи заявления о предоставлении государственной услуги в электронной форме заявитель:

1) осуществляет вход на Региональный портал под своей учетной записью;

2) открывают  $\phi$ ODMY заявления, которая предусмотрена ДЛЯ государственной услуги;

3) заполняет заявление, прикладывает необходимые документы в электронном виде;

4) отправляет заявление в Учреждение.

## Рассмотрение заявления о предоставлении мер социальной поддержки и прилагаемых к нему документов

64. Основанием для начала исполнения административной процедуры является прием заявления о предоставлении мер социальной поддержки и прилагаемых к нему документов, регистрация заявления.

65. Директор Учреждения в течение 1 рабочего дня со дня регистрации заявления о предоставлении государственной услуги определяет исполнителя сотрудников Учреждения, ответственного за исполнение И3 числа административной процедуры (далее - ответственный исполнитель).

Фамилия, имя, отчество (последнее - при наличии) ответственного исполнителя, его номер телефона должны быть сообщены заявителю по его письменному устному обращению, также ИЛИ a посредством информационно-коммуникационных технологий, числе  $\overline{B}$ **TOM**  $\mathbf{C}$ использованием Регионального портала.

66. Ответственный исполнитель не позднее 5 рабочих дней со дня поступления в Учреждение надлежащим образом оформленного заявления о присвоении звания «Ветеран труда» и (или) «Ветеран Труда Ненецкого автономного округа» и документов, осуществляет проверку полноты и достоверности представленных в них сведений, с целью оценки:

1) согласованности информации между отдельными документами, указанными в пунктах  $20 - 24$  настоящего Административного регламента;

2) соответствия сведениям заявителе, полученным  $\overline{O}$ путем межведомственного информационного взаимодействия:

1) МВД РФ - документы, содержащие сведения:

о регистрации заявителя по месту жительства гражданина Российской Федерации;

действительности (недействительности)  $\overline{O}$ паспорта гражданина Российской Федерации;

2) УМВД РФ по НАО - документы, содержащие сведения:

о наличии или отсутствии судимости у гражданина;

3) Администрация НАО – документы, содержащие сведения:

документы, подтверждающие награждение заявителя наградами Ненецкого автономного округа и (или) почетными званиями Ненецкого автономного округа, предусмотренными законом Ненецкого автономного округа от 1 июля 2008 года № 36-оз «О наградах и почетных званиях Ненецкого автономного округа»;

4) ПФР - документы, содержащие сведения:

о досрочном назначении заявителю трудовой пенсии по старости в соответствии с подпунктом 19 пункта 1 статьи 27 Федерального закона «О трудовых пенсиях в Российской Федерации»;

письменный отказ Отделения Пенсионного **фонда** Российской Федерации по Ненецкому автономному округу о досрочном назначении заявителю трудовой пенсии по старости в соответствии с пунктом 19 пункта 1 статьи 27 Федерального закона «О трудовых пенсиях в Российской Федерации».

67. Ответственный исполнитель не позднее 5 рабочих дней со дня поступления в Учреждение надлежащим образом оформленного заявления о

предоставлении ежемесячной компенсационной денежной выплаты И осуществляет проверку документов, полноты  $\mathbf{M}$ достоверности представленных в них сведений, с целью оценки:

1) согласованности информации между отдельными документами, указанными в пункте 25 настоящего Административного регламента;

2) соответствия сведениям  $\mathbf{o}$ заявителе, полученным путем межведомственного информационного взаимодействия:

1) МВД РФ - документы, содержащие сведения:

о регистрации заявителя по месту жительства гражданина Российской Федерации:

действительности (недействительности) паспорта гражданина  $\overline{O}$ Российской Федерации;

2) ПФР - документы, содержащие сведения:

о страховом номере индивидуального лицевого счета;

3) Департамент – документы, содержащие сведения:

о присвоении звания «Ветеран труда» и (или) «Ветеран труда Ненецкого автономного округа».

68. Ответственный исполнитель не позднее 5 рабочих дней со дня поступления в Учреждение надлежащим образом оформленного заявления о предоставлении единовременной компенсационной выплаты и документов, осуществляет проверку полноты и достоверности представленных в них сведений, с целью оценки:

1) согласованности информации между отдельными документами, указанными в пункте 26 настоящего Административного регламента;

 $(2)$ соответствия сведениям  $\mathbf{o}$ заявителе, полученным путем межведомственного информационного взаимодействия:

1) МВД РФ - документы, содержащие сведения:

о регистрации заявителя по месту жительства гражданина Российской Федерации;

действительности (недействительности)  $\overline{O}$ паспорта гражданина Российской Федерации:

2) Департамент – документы, содержащие сведения:

о присвоении звания «Ветеран труда» и (или) «Ветеран труда Ненецкого автономного округа».

69. В случае выявления оснований для отказа в предоставлении мер социальной поддержки, указанных в пунктах 31 - 33 настоящего Административного регламента, ответственный исполнитель в течение 8 рабочих дней со дня выявления указанных оснований, подготавливает мотивированный отказ в предоставлении мер социальной поддержки.

Отказ в предоставлении мер социальной поддержки оформляется в форме уведомления за подписью директора (заместителя директора) Учреждения.

70. Ответственный исполнитель в течение 1 рабочего дня со дня оформления уведомления об отказе в предоставлении мер социальной поддержки направляет его заявителю через Региональный портал.

По желанию заявителя уведомление об отказе в предоставлении мер социальной поддержки, в течение 5 рабочих дней со дня его оформления может быть вручено:

1) непосредственно в Учреждении. В случае невозможности вручения в Учреждении в установленный срок ответственный исполнитель направляет уведомление заявителю почтовым отправлением;

 $2)$  в МФЦ.

71. В случае если в ходе проверки не выявлены основания для отказа в предоставлении мер социальной поддержки, установленные в пунктах  $31$ 33 настоящего Административного регламента, ответственный исполнитель в течение 5 рабочих дней со дня регистрации заявления и документов оформляет распоряжение и уведомление о предоставлении заявителю мер социальной поддержки.

72. Ответственный исполнитель в течение 1 рабочего дня со дня оформления уведомления о предоставлении мер социальной поддержки направляет его заявителю через Региональный портал.

По желанию заявителя уведомление о предоставлении мер социальной поддержки, в течение 5 рабочих дней со дня его оформления может быть вручено:

1) непосредственно в Учреждении. В случае невозможности вручения в Учреждении в установленный срок ответственный исполнитель направляет уведомление заявителю почтовым отправлением;

2) в МФЦ.

73. Результатом исполнения административной процедуры рассмотрение заявления и прилагаемых к нему документов, предоставление (отказ в предоставлении) мер социальной поддержки является:

1) присвоение (отказ в присвоении) звания «Ветеран труда» и (или) «Ветеран Труда Ненецкого автономного округа»;

2) предоставление (отказ предоставлении)  $\mathbf{B}$ ежемесячной компенсационной денежной выплаты:

3) предоставление (отказ в предоставлении) единовременной денежной выплаты.

74. Способом фиксации исполнения административной процедуры является:

1) распоряжение о присвоении звания «Ветеран труда» и (или) «Ветеран Труда Ненецкого автономного округа»;

2) распоряжение о предоставлении ежемесячной компенсационной денежной выплаты:

3) распоряжение  $\mathbf{o}$ предоставлении единовременной ленежной выплаты.

## Исправление технических ошибок

23

75. В случае выявления заявителем в полученных документах опечаток и (или) ошибок заявитель представляет в Учреждение заявление об исправлении таких опечаток и (или) ошибок.

76. Ответственный исполнитель в срок, не превышающий 3 рабочих дней со дня поступления соответствующего заявления, проводит проверку указанных в заявлении сведений.

77. В случае выявления допущенных опечаток и (или) ошибок в документах, выданных в результате предоставления государственной услуги, ответственный исполнитель осуществляет **HX** замену срок,  $\, {\bf B}$ He превышающий 5 рабочих дней со дня поступления соответствующего заявления.

# Взаимодействие Учреждения с органами, участвующими в предоставлении государственных услуг, формирование и направление межведомственных запросов в указанные органы, участвующие в предоставлении государственных услуг

78. C целью получения государственной услуги требуется He предоставление документов, органами заявителем выданных **ИНЫМИ** государственной власти.

Исключение составляют документы, необходимые в соответствии с нормативными правовыми актами для предоставления государственной услуги, исчерпывающий перечень которых указан в пунктах 20 - 26 настоящего Административного регламента.

79. B рамках предоставления государственной услуги межведомственное информационное взаимодействие осуществляется с:

1) МВД РФ - документы, содержащие сведения:

о регистрации заявителя по месту жительства гражданина Российской Федерации:

о действительности (недействительности) паспорта гражданина Российской Федерации;

2) УМВД РФ по НАО – документы, содержащие сведения:

о наличии или отсутствии судимости у гражданина;

5) ПФР - документы, содержащие сведения:

о страховом номере индивидуального лицевого счета:

о досрочном назначении заявителю трудовой пенсии по старости в соответствии с подпунктом 19 пункта 1 статьи 27 Федерального закона «О трудовых пенсиях в Российской Федерации»;

отказ Отделения Пенсионного письменный фонда Российской Федерации по Ненецкому автономному округу о досрочном назначении заявителю трудовой пенсии по старости в соответствии с пунктом 19 пункта 1 статьи 27 Федерального закона «О трудовых пенсиях в Российской Федерации»;

4) Администрация НАО - документы, содержащие сведения:

подтверждающие награждение заявителя документы, наградами Ненецкого автономного округа и (или) почетными званиями Ненецкого автономного округа, предусмотренными законом Ненецкого автономного округа от 1 июля 2008 года № 36-оз «О наградах и почетных званиях Ненецкого автономного округа»;

5) Департамент - документы, содержащие сведения:

о присвоении звания «Ветеран труда» и (или) «Ветеран труда Ненецкого автономного округа».

80. Межведомственный запрос о представлении документов и (или) информации, указанных в пункте 27 настоящего Административного регламента, для предоставления государственной услуги с использованием межведомственного информационного взаимодействия содержит указание на базовый государственный информационный ресурс, в целях ведения которого запрашиваются документы и информация, или в случае, если такие документы и информация не были представлены заявителем, следующие сведения, если дополнительные сведения не установлены законодательным актом Российской Федерации:

Учреждения, 1) наименование направляющего межведомственный запрос;

2) наименование органа,  $\mathbf{B}$ адрес которого направляется межведомственный запрос;

3) наименование государственной услуги, для предоставления которой необходимо представление документа и (или) информации, а также, если имеется, номер (идентификатор) такой услуги в реестре государственных услуг;

4) указание на положения нормативного правового акта, которыми установлено представление документа и (или) информации, необходимых для предоставления государственной услуги, и указание на реквизиты данного нормативного правового акта;

5) сведения, необходимые для представления документа и (или) установленные информации, административным регламентом предоставления государственной услуги, а также сведения, предусмотренные нормативными правовыми актами как необходимые для представления таких документов и (или) информации;

6) контактная информация ДЛЯ направления ответа Ha межведомственный запрос;

7) дата направления межведомственного запроса;

8) фамилия, имя, отчество (последнее - при наличии) и должность лица, подготовившего и направившего межведомственный запрос, а также номер служебного телефона и (или) адрес электронной почты данного лица для связи.

81. Срок подготовки и направления ответа на межведомственный запрос о представлении документов и информации, указанных в пункте 27 настоящего Административного регламента, ДЛЯ предоставления государственной услуги  $\mathbf{c}$ использованием межведомственного

информационного взаимодействия не может превышать 5 рабочих дней со дня поступления межведомственного запроса в орган, предоставляющий документ и информацию, если иные сроки подготовки и направления ответа на межведомственный запрос не установлены федеральными законами, правовыми актами Правительства Российской Федерации и принятыми в соответствии с федеральными законами нормативными правовыми актами субъектов Российской Федерации.

## Разлел IV Формы контроля за исполнением административного регламента

# Порядок осуществления текущего контроля за соблюдением и исполнением ответственными должностными лицами положений Административного регламента и иных нормативных правовых актов, устанавливающих требования к предоставлению государственной услуги, а также принятием ими решений

82. Контроль соблюдением  $3a$ Административного регламента специалистами Учреждения осуществляется в форме текущего контроля и в форме контроля за полнотой и качеством предоставления государственной услуги.

83. Текущий контроль за соблюдением Административного регламента осуществляется:

руководителем Департамента в отношении директора Учреждения;

директором Учреждения в отношении начальника отдела назначения социальных выплат и предоставления субсидий гражданам;

начальником отдела назначения социальных выплат и предоставления субсидий гражданам - в отношении ответственных исполнителей.

# Порядок и периодичность осуществления плановых и внеплановых проверок полноты и качества предоставления государственной услуги, в том числе порядок и формы контроля за полнотой и качеством предоставления государственной услуги

84. Контроль за полнотой и качеством предоставления государственной услуги включает в себя проведение плановых и внеплановых проверок, выявление и устранение нарушений прав заявителей при предоставлении государственной услуги.

85. Плановые проверки проводятся  $\Pi\mathbf{O}$ решению руководителя Департамента в отношении специалистов 1 раз в полгода.

86. Ежегодный план проверок устанавливается руководителем Департамента.

87. Внеплановые проверки проводятся по решению руководителя Департамента в отношении специалистов Учреждения при поступлении информации  $\overline{O}$ нарушении полноты  $\overline{M}$ качества предоставления государственной услуги от заявителей, органов государственной власти.

88. Внеплановые проверки полноты и качества предоставления государственной, услуги проводятся Департаментом на основании жалоб (претензий) граждан на решения или действия (бездействие) должностных лиц и специалистов Учреждения, принятые или осуществленные в ходе предоставления государственной услуги.

89. Проверку проводят гражданские служащие Департамента, указанные в распорядительном акте. В проверках обязательно принимает участие сотрудник Департамента, в должностные обязанности которого входит правовое сопровождение деятельности Департамента.

90. Результаты проверки оформляются в форме акта, отражающим обстоятельства, послужившие основанием проверки, объект проверки, сведения о специалисте Учреждения, ответственном за предоставление государственной услуги, наличие (отсутствие) в действиях специалиста Учреждения, ответственного за предоставление государственной услуги, обстоятельств, свидетельствующих нарушении  $\mathbf{o}$ административного регламента, ссылку на документы, отражающие данные обстоятельства, выводы, недостатки и предложения по их устранению.

# Ответственность специалистов Учреждения за решения и действия (бездействие), принимаемые (осуществляемые) ими в ходе предоставления государственной услуги

91. Начальник отдела назначения социальных выплат и предоставления субсидий гражданам несет персональную ответственность за организацию исполнения административных процедур, указанных  $\overline{\mathbf{B}}$ Разделе III Административного регламента.

92. Ответственный исполнитель несет персональную ответственность:

1) соблюдение сроков и порядка приема, регистрации и рассмотрения заявления о предоставлении государственной услуги и прилагаемых к нему документов;

2) правильность оформления и выдачу (направление) документа, выдаваемого по результатам предоставления государственной услуги;

3) соответствие результатов рассмотрения документов, представленных заявителем, требованиям законодательства Российской Федерации.

> Требования к порядку и формам контроля за предоставлением государственной услуги, в том числе со стороны граждан, их объединений и организаций

93. Для осуществления контроля за предоставлением государственной услуги граждане, их объединения и организации имеют право направлять обращения индивидуальные  $\overline{M}$ коллективные  $\mathbf{c}$ предложениями, рекомендациями по совершенствованию качества и порядка предоставления государственной услуги, а также заявления и жалобы с сообщением о нарушении специалистом Учреждения, предоставляющим государственную услугу, требований Административного регламента, законов и ИНЫХ нормативных правовых актов.

94. Информация о результатах рассмотрения замечаний и предложений граждан, их объединений и организаций доводится до сведения лиц, направивших эти замечания и предложения.

#### Разлел V

## Досудебный (внесудебный) порядок обжалования решений и действий (бездействия) Учреждения, а также его должностных лиц, государственных служащих

# Информация для заявителя о его праве на досудебное (внесудебное) обжалование действий (бездействия) и решений, принятых (осуществляемых) в ходе предоставления государственной услуги

95. Заявители имеют право на обжалование действий (бездействия) и (осуществляемых) решений, принятых ходе предоставления  $\, {\bf B}$ государственной услуги, в досудебном (внесудебном) порядке.

96. Основанием для начала процедуры досудебного (внесудебного) обжалования является подача заявителем жалобы в соответствии с частью 5 статьи 11.2 Федерального закона от 27 июля 2010 года № 210-ФЗ «Об организации предоставления государственных и муниципальных услуг».

#### Предмет жалобы

97. Предметом досудебного (внесудебного) обжалования являются решение, действие (бездействие) Учреждения, сотрудников Учреждения, ответственных за предоставление государственной услуги, в том числе:

1) нарушение срока регистрации заявления заявителя о предоставлении государственной услуги;

2) нарушение срока предоставления государственной услуги;

3) требование  $\overline{v}$ заявителя документов, предусмотренных He нормативными правовыми актами Российской Федерации, нормативными правовыми актами Ненецкого автономного округа (в том числе настоящим административным регламентом) для предоставления государственной услуги;

4) отказ в приеме у заявителя документов, предоставление которых предусмотрено нормативными правовыми актами Российской Федерации, нормативными правовыми актами Ненецкого автономного округа (в том числе настоящим Административным регламентом) для предоставления государственной услуги;

5) отказ в предоставлении услуги, если основания отказа He предусмотрены федеральными законами и принятыми в соответствии с ними нормативными правовыми Российской Федерации, **ИНЫМИ** актами нормативными правовыми актами Ненецкого автономного округа (в том числе настоящим Административным регламентом);

6) затребование с заявителя при предоставлении государственной услуги платы, не предусмотренной нормативными правовыми актами Российской Федерации, нормативными правовыми актами Ненецкого автономного округа, **TOM** настоящим Административным  $\bf{B}$ числе регламентом);

 $7)$  отказ сотрудников Учреждения исправлении  $\mathbf B$ допущенных ошибок выданных опечаток  $\mathbf{B}$  $\overline{\mathbf{B}}$ результате предоставления  $\mathbf H$ государственной услуги документах либо нарушение установленного срока таких исправлений.

# Органы государственной власти и уполномоченные на рассмотрение жалобы должностные лица, которым может быть направлена жалоба заявителя в досудебном (внесудебном) порядке

98. Заявители могут обратиться в досудебном (внесудебном) порядке с жалобой к:

1) руководителю Департамента на решения и действия (бездействие):

должностных лиц и специалистов Учреждения, участвующих в предоставлении государственной услуги;

казенного учреждения Ненецкого автономного округа «Многофункциональный центр предоставления государственных  $\mathbf H$ муниципальных услуг»;

2) губернатору Ненецкого автономного округа на решения и действия (бездействие) руководителя Департамента.

# Порядок подачи жалобы

99. Жалоба подается в письменной форме на бумажном носителе или в электронной форме.

100. В письменной форме на бумажном носителе жалоба может быть направлена по почте, а также принята лично от заявителя в Учреждении по месту предоставления государственной услуги, в том числе в ходе личного приема.

Время приема жалоб должно совпадать со временем предоставления государственной услуги.

осуществляет жалоб, МФЦ прием касающихся ТОЛЬКО **Tex** государственных услуг, в отношении которых заключены соглашения о взаимодействии между МФЦ и Учреждением.

В случае подачи жалобы через МФЦ либо при личном приеме заявитель представляет документ, удостоверяющий  $er$ личность  $\overline{B}$ соответствии с законодательством Российской Федерации.

101. В электронном виде жалоба может быть подана заявителем посредством:

1) официального сайта Департамента в сети «Интернет»;

2) электронной почты Департамента;

3) официального сайта Администрации Ненецкого автономного округа (www.adm-nao.ru):

4) электронной почты Администрации Ненецкого автономного округа  $(\text{prime}\textcircled{a}$  adm-nao.ru):

5) портала федеральной государственной информационной системы, обеспечивающей процесс досудебного (внесудебного) обжалования решений (бездействия), совершенных действий при предоставлении И государственных и муниципальных услуг (do.gosuslugi.ru);

6) регионального портала.

направляемых в Администрацию  $102.$  Прием жалоб, Ненецкого автономного осуществляется документооборота, округа, отделом работы делопроизводства обращениями Аппарата  $\overline{\mathbf{M}}$  $\mathbf{C}$ граждан Администрации Ненецкого автономного округа, во время личных приемов заместителей губернатора Ненецкого автономного округа, а также в рабочее время, установленное для приема обращений: с понедельника по пятницу с 8 часов 30 минут до 17 часов 30 минут, перерыв с 12 часов 30 минут до 13 часов 30 минут, по адресу: г. Нарьян-Мар, ул. Смидовича, д. 20, каб. 17 или по факсу: (81853) 4-17-00.

Прием жалоб в электронной форме, поступивших на официальный сайт и электронную почту Администрации Ненецкого автономного округа, осуществляет отдел документооборота, делопроизводства и работы с обращениями граждан Аппарата Администрации Ненецкого автономного округа.

103. В случае если жалоба подается через представителя заявителя, представляется также документ, подтверждающий полномочия на осуществление действий от имени заявителя. В качестве документа, подтверждающего полномочия на осуществление действий от имени заявителя, может быть представлена:

1) оформленная в соответствии с законодательством Российской Федерации доверенность;

2) копия решения о назначении или об избрании либо приказа о назначении физического лица на должность, в соответствии с которым такое физическое лицо обладает правом действовать от имени заявителя без доверенности.

104. При подаче жалобы в электронном виде документы, указанные в Административного регламента, могут пункте 103 настоящего быть представлены в форме электронных документов, подписанных электронной подписью, вид которой предусмотрен законодательством Российской Федерации, при этом документ, удостоверяющий личность заявителя, не требуется.

105. Жалоба должна содержать:

1) наименование Учреждения, структурного подразделения Учреждения, осуществляющего предоставление государственной услуги, а также фамилию, имя, отчество (последнее - при наличии) сотрудника, решения, действия (бездействие) которого обжалуются;

2) фамилию, имя, отчество (последнее - при наличии), сведения о месте жительства заявителя - физического лица либо наименование, сведения о месте нахождения заявителя - юридического лица, а также номер (номера) контактного телефона, адрес (адреса) электронной почты (при наличии) и почтовый адрес, по которым должен быть направлен ответ заявителю;

3) сведения об обжалуемых решениях, действиях (бездействии) Учреждения, сотрудников Учреждения;

4) доводы, на основании которых заявитель не согласен с решением, действием (бездействием) Учреждения, сотрудника Учреждения.

Заявителем могут быть представлены документы (при наличии), подтверждающие доводы заявителя, либо их копии.

106. Жалоба, не соответствующая требованиям, предусмотренным пунктом 105 настоящего Административного регламента, рассматривается в порядке, предусмотренном Федеральным законом от 2 мая 2006 года № 59-ФЗ «О порядке рассмотрения обращений граждан Российской Федерации».

### Порядок рассмотрения жалобы

107. Поступившая жалоба заявителя подлежит регистрации в журнале учета жалоб на нарушения порядка предоставления государственных услуг не позднее следующего рабочего дня со дня ее поступления.

108. Ha каждую жалобу заводится учетное дело, которому присваивается номер, соответствующий регистрационному номеру жалобы. Учетное дело содержит все документы, связанные с рассмотрением жалобы.

109. При рассмотрении жалобы по существу должностным лицом Департамента:

1) обеспечивается объективное, всестороннее  $\mathbf H$ своевременное рассмотрение обращения, в случае необходимости - с участием заявителя, направившего жалобу, или его представителя;

2) запрашиваются необходимые для рассмотрения жалобы документы материалы в других государственных органах, органах И местного самоуправления и у иных должностных лиц, за исключением судов, органов дознания и органов предварительного следствия;

3) при необходимости назначается проверка.

### Сроки рассмотрения жалобы

110. Жалоба подлежит рассмотрению в течение пятнадцати рабочих дней со дня ее регистрации, если более короткие сроки рассмотрения жалобы не установлены рассматривающим ее должностным лицом.

111. В случае обжалования отказа в приеме документов у заявителя либо отказа в исправлении допущенных опечаток и ошибок или в случае заявителем нарушения установленного обжалования срока таких исправлений жалоба рассматривается в течение 5 рабочих дней со дня ее регистрации.

## Перечень оснований для приостановления рассмотрения жалобы в случае, если возможность приостановления предусмотрена законодательством Российской Федерации

112. Основания для приостановления рассмотрения жалобы отсутствуют.

### Результат рассмотрения жалобы

 $113.$   $\Pi$ <sub>0</sub> результатам рассмотрения жалобы должностное лицо принимает решение об удовлетворении жалобы либо об отказе в ee удовлетворении.

При удовлетворении жалобы должностное лицо не позднее 5 рабочих дней принимает исчерпывающие меры по устранению выявленных нарушений, в том числе по выдаче заявителю результата государственной услуги.

114. В удовлетворении жалобы отказывается в следующих случаях:

1) наличие вступившего в законную силу решения суда, арбитражного суда по жалобе о том же предмете и по тем же основаниям;

2) подача жалобы лицом, полномочия которого не подтверждены в порядке, установленном законодательством Российской Федерации:

3) наличие решения по жалобе, принятого ранее в соответствии с требованиями правил обжалования в отношении того же заявителя и по тому же предмету жалобы.

115. На жалобу заявителя не дается ответ в случаях:

1) если в жалобе не указаны фамилия физического лица или индивидуального предпринимателя, либо наименование юридического лица. направившего жалобу, или почтовый адрес, по которому должен быть направлен ответ;

2) если текст жалобы, а также почтовый адрес заявителя не поддаются прочтению.

116. При получении письменной жалобы заявителя,  $\, {\bf B}$ которой содержатся нецензурные либо оскорбительные выражения, угрозы жизни, здоровью и имуществу специалиста, участвующего в предоставлении государственной услуги, а также членов его семьи, должностное лицо, рассматривающее жалобу вправе оставить жалобу без ответа по существу поставленных в ней вопросов и сообщить заявителю, направившему жалобу, о недопустимости злоупотребления правом.

117. До момента принятия решения по жалобе заявитель имеет право обратиться с заявлением о прекращении рассмотрения жалобы, которое подлежит регистрации и рассмотрению в порядке, предусмотренном в пунктах 107-109 настоящего Административного регламента.

118. В случае установления при рассмотрении жалобы признаков состава административного правонарушения, в том числе предусмотренного 5 5.63 Колекса Российской Федерации 3. статьи об частями административных правонарушениях, или признаков состава преступления должностное лицо, рассматривающий жалобу, незамедлительно направляет копию жалобы с приложением всех имеющихся материалов в прокуратуру Ненецкого автономного округа.

В случае установления при рассмотрении жалобы признаков состава административного правонарушения, предусмотренного статьей 7.1.9 закона автономного 29.06.2002 Ненецкого округа **OT**  $N_2$  $366 - 03$  $\triangleleft$ Oб административных правонарушениях», или признаков состава преступления должностное лицо, рассматривающий жалобу, в течение трех рабочих дней направляет копию жалобы с приложением всех имеющихся материалов, подтверждающих наличие состава административного правонарушения в Аппарат Администрации Ненецкого автономного округа.

119. B случаях, указанных пункте 118  $\mathbf{B}$ настоящего Административного регламента, рассмотрение жалобы не прекращается, о чем заявителю сообщается в ответе по результатам рассмотрения жалобы.

## Порядок информирования заявителя о результатах рассмотрения жалобы

120. Мотивированный ответ по результатам рассмотрения жалобы подписывается должностным лицом, принявшим решение по жалобе, и направляется заявителю не позднее дня, следующего за днем принятия решения, в письменной форме и по желанию заявителя в форме электронного подписанного электронной подписью документа. ДОЛЖНОСТНОГО лица. принявшего решение по жалобе, вид которой установлен законодательством Российской Федерации.

121. В ответе по результатам рассмотрения жалобы указываются:

1) фамилия, имя, отчество (при наличии) для заявителя - физического лица или наименование заявителя - юридического лица, почтовый адрес или адрес электронной почты заявителя;

2) сведения об обжалуемом решении, действии (бездействии) Учреждения, предоставляющего государственные услуги, его должностных лиц и специалистов;

 $3)$ наименование государственной услуги, нарушение порядка предоставления которой обжалуется;

4) основания для принятия решения по жалобе;

5) принятое по жалобе решение;

6) сроки устранения выявленных нарушений, в том числе срок предоставления результата государственной услуги (в случае, если жалоба признана обоснованной);

7) сведения о порядке обжалования принятого по жалобе решения;

8) должность, фамилия, имя, отчество должностного лица, принявшего решение по жалобе.

#### Порядок обжалования решения по жалобе

122. Обжалование решения по жалобе осуществляется в порядке, установленном пунктами  $99 - 120$ настоящего Административного регламента.

## Право заявителя на получение информации и документов, необходимых для обоснования и рассмотрения жалобы

123. Заявитель имеет право на получение исчерпывающей информации и документов, необходимых для обоснования и рассмотрения жалобы.

## Способы информирования заявителей о порядке подачи и рассмотрения жалобы

124. Учреждение и Департамент обеспечивают консультирование заявителей о порядке обжалования решений, действий (бездействия) Учреждения его сотрудников, в том числе по телефону, электронной почте, при личном приеме.

#### Приложение 1

к административному регламенту по предоставлению государственной услуги «Меры социальной поддержки лицам, имеющим звание «Ветеран труда» или звание «Ветеран труда Ненецкого автономного округа»

#### **B FKY HAO «OC3H»**

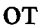

(фамилия, имя, отчество (при наличии) получателя)

паспорт, серия, номер

кем и когда выдан

орган, выдавший паспорт

адрес регистрации

телефон

### Заявление о присвоении звания

Прошу рассмотреть вопрос о присвоении мне звания

(«Ветеран труда» и (или) «Ветеран труда Ненецкого автономного округа»)

К заявлению прилагаю документы:

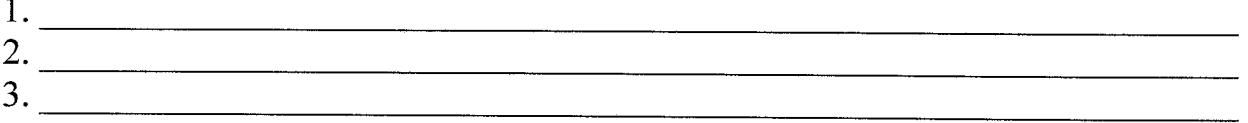

Примечание.

Выражаю свое согласие (далее - согласие) на обработку своих персональных данных (сбор, систематизацию, накопление, хранение, уточнение, использование, распространение (передачу определенному кругу уничтожение) как лиц), блокирование,  $\mathbf{c}$ использованием средств автоматизации, без так  $\mathbf{M}$ использования таких средств  $\, {\bf B}$ целях предоставления выплат и с целью статистических исследований.

Перечень персональных данных, на обработку которых дается согласие, включает в себя любую информацию, представляемую в заявлении и других представляемых в уполномоченный орган документах в указанных

выше целях. Согласие действует в течение всего срока предоставления выплат, а также в течение трех лет с даты прекращения обязательств сторон.

Заявитель может отозвать настоящее согласие путем направления уполномоченный орган. этом случае заявления  $\overline{B}$ письменного  $\overline{B}$ уполномоченный орган прекращает обработку персональных данных, а персональные данные подлежат уничтожению не позднее чем через 3 года с даты прекращения обязательств сторон. Заявитель соглашается с тем, что указанные выше персональные данные являются необходимыми для Обязуюсь своевременно цели обработки. заявленной уведомлять в письменной форме государственное казенное учреждение Ненецкого автономного округа «Отделение социальной защиты населения» о выезде на постоянное место жительства за пределы Ненецкого автономного округа, изменении текущего счета в кредитной организации.

 $\left\langle \frac{1}{2} \right\rangle$   $\left\langle \frac{1}{2} \right\rangle$   $\left\langle \frac{1}{2} \right\rangle$   $\left\langle \frac{1}{2} \right\rangle$   $\left\langle \frac{1}{2} \right\rangle$   $\left\langle \frac{1}{2} \right\rangle$   $\left\langle \frac{1}{2} \right\rangle$   $\left\langle \frac{1}{2} \right\rangle$   $\left\langle \frac{1}{2} \right\rangle$   $\left\langle \frac{1}{2} \right\rangle$   $\left\langle \frac{1}{2} \right\rangle$   $\left\langle \frac{1}{2} \right\rangle$   $\left\$ 

Приложение 2

к административному регламенту по предоставлению государственной услуги «Меры социальной поддержки лицам, имеющим звание «Ветеран труда» или звание «Ветеран труда Ненецкого автономного округа»

### **B FKY HAO «OC3H»**

**OT** 

(фамилия, имя, отчество (при наличии) получателя)

паспорт, серия, номер

кем и когда выдан

орган, выдавший паспорт

адрес регистрации

телефон

#### Заявление

### о назначении и выплате ежемесячной компенсационной денежной выплаты

B. соответствии законом Ненецкого  $\mathbf{c}$ автономного округа от 20.12.2013 № 121-оз «О мерах социальной поддержки отдельных категорий граждан, проживающих на территории Ненецкого автономного округа» прошу назначить  $\overline{M}$ выплачивать MHe

(фамилия, имя, отчество получателя выплаты)

ежемесячную компенсационную денежную выплату.

Ежемесячную компенсационную денежную выплату прошу (нужный вариант отметить):

(указать номер счета и наименование кредитной организации) Осуществлять доставку почтовым переводом через организацию федеральной почтовой связи (указать почтовый адрес организации федеральной почтовой связи) К заявлению прилагаю документы:  $1.$  $2.$  $\mathbf{3.}$ 

Примечание.

Выражаю свое согласие (далее - согласие) на обработку своих персональных данных (сбор, систематизацию, накопление, хранение, уточнение, использование, распространение (передачу определенному кругу уничтожение) блокирование, как  $\mathbf{c}$ использованием лиц), средств автоматизации, так  $\mathbf{M}$ без использования таких средств целях  $\bf{B}$ предоставления ежемесячной компенсационной денежной выплаты и с целью статистических исследований.

Перечень персональных данных, на обработку которых дается согласие, включает в себя любую информацию, представляемую в заявлении и других представляемых в Учреждение документах в указанных выше целях. Согласие действует в течение всего срока предоставления выплат, а также в течение трех лет с даты прекращения обязательств сторон.

Заявитель может отозвать настоящее согласие путем направления Учреждение, в этом случае Учреждение заявления в письменного прекрашает обработку персональных данных, а персональные данные подлежат уничтожению не позднее чем через 3 года с даты прекращения обязательств сторон. Заявитель соглашается с тем, что указанные выше персональные данные являются необходимыми для заявленной цели обработки.

 $20 - r$  $\langle \langle \rangle \rangle$ 

(подпись заявителя)

(расшифровка подписи)

#### Приложение 3

к административному регламенту по предоставлению государственной услуги «Меры социальной поддержки лицам, имеющим звание «Ветеран труда» или звание «Ветеран труда Ненецкого автономного округа»

#### **B FKY HAO «OC3H»**

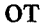

(фамилия, имя, отчество (при наличии) получателя)

паспорт, серия, номер

кем и когда выдан

орган, выдавший паспорт

адрес регистрации

телефон

#### Заявление

В соответствии со статьей 1 закона Ненецкого автономного округа от 01.07.2011 № 51-оз «О дополнительных мерах социальной поддержки ветеранов труда в Ненецком автономном округе» прошу назначить мне

(фамилия, имя, отчество получателя выплаты)

единовременную денежную выплату.

Единовременную денежную выплату прошу (нужный вариант отметить):

перечислять на счет в кредитной организации

(указать номер счета и наименование кредитной организации) | осуществлять доставку ПОЧТОВЫМ переводом через организацию

федеральной почтовой связи (указать почтовый адрес организации федеральной почтовой связи)

К заявлению прилагаю документы:

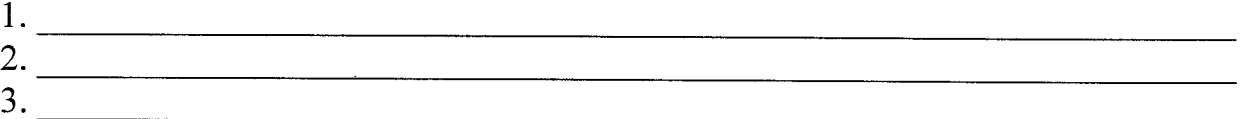

Примечание.

Выражаю свое согласие (далее - согласие) на обработку своих персональных данных (сбор, систематизацию, накопление, хранение,

уточнение, использование, распространение (передачу определенному кругу уничтожение) лиц), блокирование, как  $\mathbf{c}$ использованием средств без автоматизации, так  $\mathbf H$ использования таких средств целях  $\bf{B}$ елиновременной предоставления денежной выплаты  $\overline{M}$  $\mathbf{c}$ целью статистических исследований.

Перечень персональных данных, на обработку которых дается согласие, включает в себя любую информацию, представляемую в заявлении и других представляемых в Учреждение документах в указанных выше целях. Согласие действует в течение всего срока предоставления выплат, а также в течение трех лет с даты прекращения обязательств сторон.

Заявитель может отозвать настоящее согласие путем направления заявления в Учреждение, в этом случае Учреждение письменного обработку персональных данных, а персональные данные прекращает подлежат уничтожению не позднее чем через 3 года с даты прекращения обязательств сторон. Заявитель соглашается с тем, что указанные выше персональные данные являются необходимыми для заявленной цели обработки.

 $20$ <sub>\_\_</sub> r. \_  $\langle\langle \quad \rangle \rangle$ 

(подпись заявителя)

(расшифровка подписи)

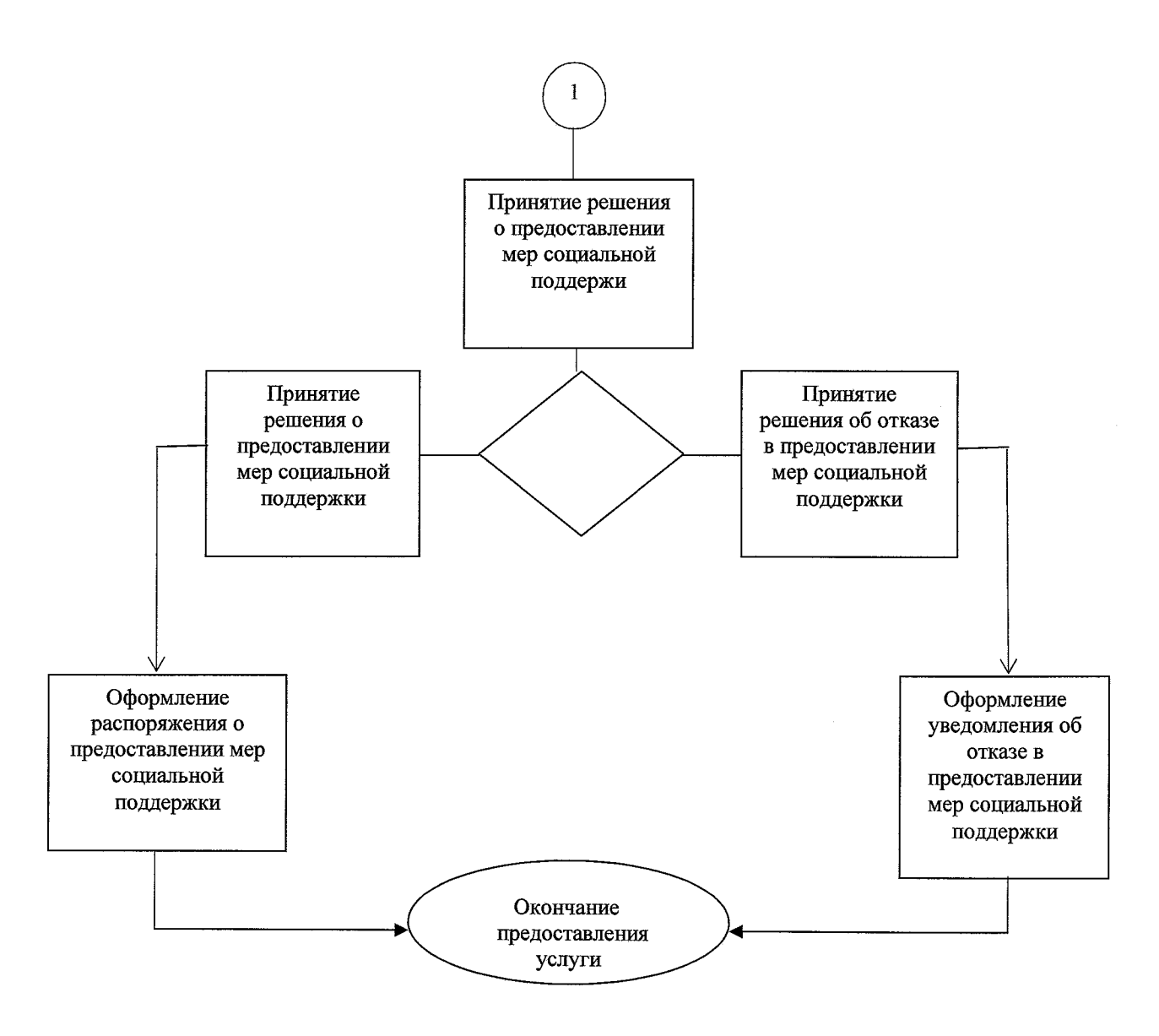